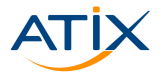

## - title loading -

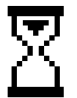

Bernhard Hopfenmüller

16.10.2019

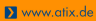

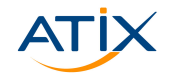

– title loading –

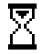

Bernhard Hopfenmüller

16.10.2019

- $\triangleright$  38 h/a traffic
- $\triangleright$  6 h/a supermarket queue
- $\triangleright$  7 h/a waiting room
- ▶ 21 min for SO to get ready to go out
- $\blacktriangleright$  13 h/a support queues

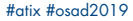

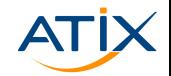

– title loading –

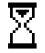

Bernhard Hopfenmüller

16.10.2019

- $\triangleright$  38 h/a traffic
- $\triangleright$  6 h/a supermarket queue
- $\triangleright$  7 h/a waiting room
- ▶ 21 min for SO to get ready to go out
- $\blacktriangleright$  13 h/a support queues

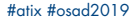

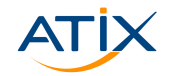

– title loading –

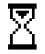

Bernhard Hopfenmüller

16.10.2019

- $\triangleright$  38 h/a traffic
- $\triangleright$  6 h/a supermarket queue
- $\blacktriangleright$  7 h/a waiting room
- ▶ 21 min for SO to get ready to go out
- $\blacktriangleright$  13 h/a support queues

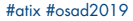

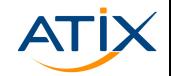

– title loading –

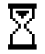

Bernhard Hopfenmüller

16.10.2019

- $\triangleright$  38 h/a traffic
- $\triangleright$  6 h/a supermarket queue
- $\blacktriangleright$  7 h/a waiting room
- ▶ 21 min for SO to get ready to go out
- $\blacktriangleright$  13 h/a support queues

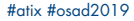

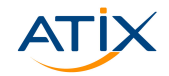

– title loading –

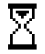

Bernhard Hopfenmüller

16.10.2019

- $\triangleright$  38 h/a traffic
- $\triangleright$  6 h/a supermarket queue
- $\blacktriangleright$  7 h/a waiting room
- ▶ 21 min for SO to get ready to go out
- $\blacktriangleright$  13 h/a support queues

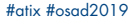

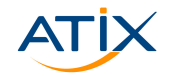

– title loading –

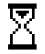

Bernhard Hopfenmüller

16.10.2019

- $\triangleright$  38 h/a traffic
- $\triangleright$  6 h/a supermarket queue
- $\blacktriangleright$  7 h/a waiting room
- ▶ 21 min for SO to get ready to go out
- $\blacktriangleright$  13 h/a support queues

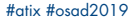

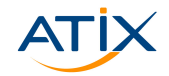

Ansible - Faster than Light?!

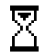

Bernhard Hopfenmüller

16.10.2019

- $\triangleright$  38 h/a traffic
- $\triangleright$  6 h/a supermarket queue
- $\blacktriangleright$  7 h/a waiting room
- ▶ 21 min for SO to get ready to go out
- $\blacktriangleright$  13 h/a support queues
- $\blacktriangleright$  156 h/a PC!

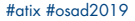

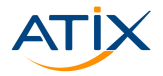

## Ansible - Faster than Light?!

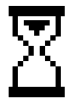

Bernhard Hopfenmüller

16.10.2019

#atix #osad2019

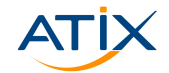

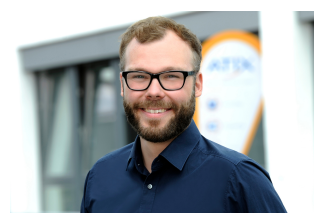

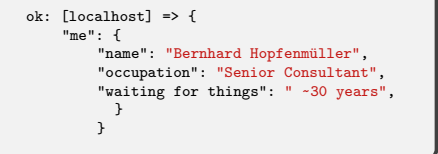

#atix #osad2019

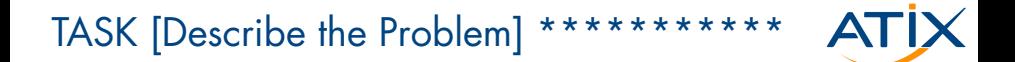

### $\blacktriangleright$  start a playbook

### $\blacktriangleright$  and wait

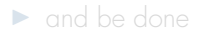

#atix #osad2019

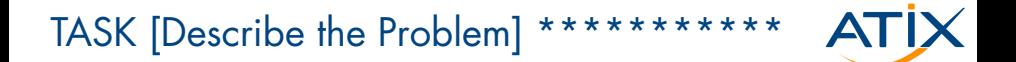

 $\blacktriangleright$  start a playbook

### $\blacktriangleright$  and wait

 $\triangleright$  and be done

#atix #osad2019

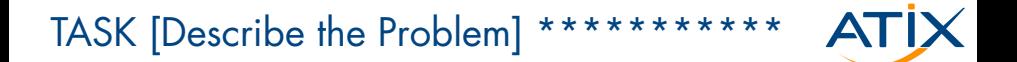

- $\blacktriangleright$  start a playbook
- $\blacktriangleright$  and wait
- $\blacktriangleright$  and be done

#### **ATİX** TASK [The Name] \*\*\*\*\*\*\*\*\*\*\*\*\*\*\*\*\*\*\*\*

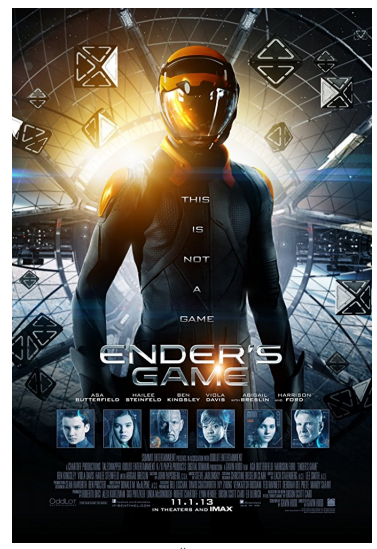

imdb.com

#atix #osad2019

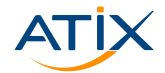

```
ok: [localhost] => {
   "msg": "How do we get there?"
ł
```

```
ok: [localhost] \Rightarrow f"tweaks": \Gamma"settings",
          "layer8optimization",
          "mitogen"
  \mathcal{F}
```
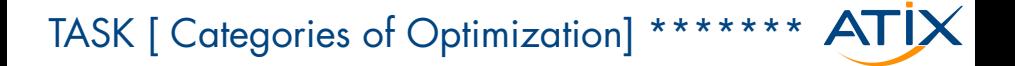

```
ok: [localhost] => {
 "category" : "settings"
  ι
```
#atix #osad2019

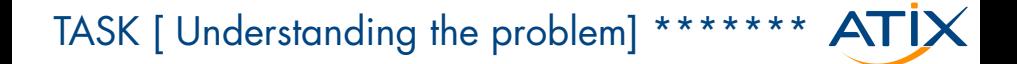

```
ok: [localhost] => {
 "question": "Ansible, what are you doing?"
```
 $\#$ ativ  $\#$ osad2019

```
X www.atix.de
```
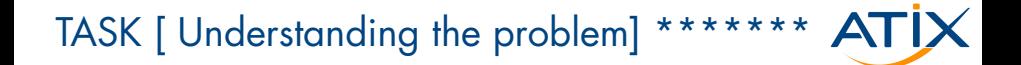

## Hans Ible

#atix #osad2019

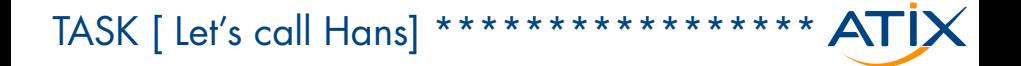

"Hey Hans, what is your fax<br>number?"

#ativ #osad2019

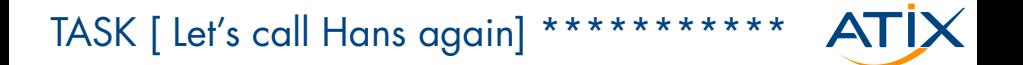

"Hans, please put paper in your<br>A fax machine!"

 $\#$ ativ  $\#$ osad $2019$ 

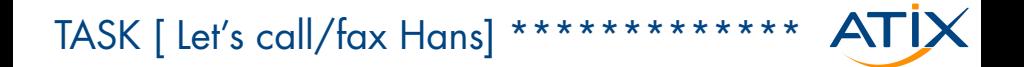

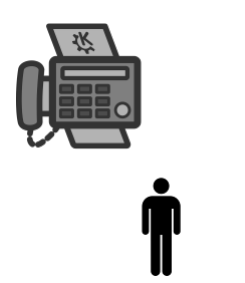

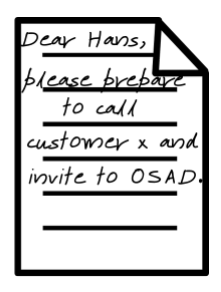

#atix #osad2019

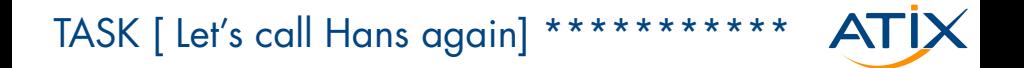

# "Hey Hans, any moment now!"

#atix #osad2019

**X** www.atix.de

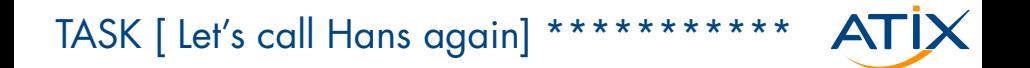

# "Hey Hans, go for it!"

#atix #osad2019

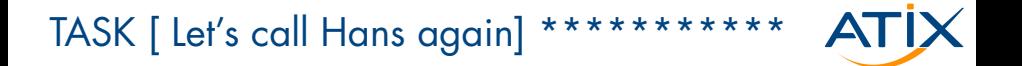

"Hey Hans, donc? Please trash<br>the fax from before!"

 $\#$ ativ  $\#$ osad $2019$ 

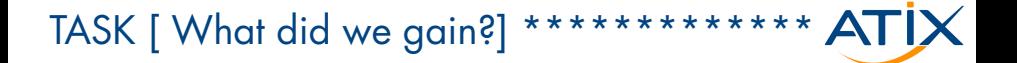

"Hey Hans, why are you mad?"

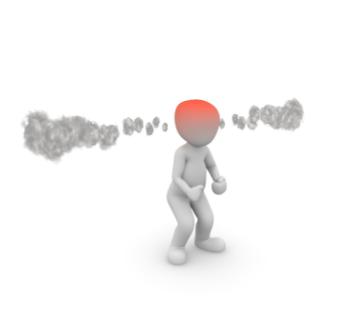

 $\#$ ativ  $\#$ osad2019

**X** www.atix.de

```
ok: [localhost] => {
 "answer" : "More than you wish!"
  ι
```
## TASK [ Understanding the internal schedule] \* ATİX

```
ok: [localhost] => {
 "SSH The First" : "Hello Host! Where is your home"
  ł
```
**X** www.atix.de

 $\#$ ativ  $\#$ osad2019

### TASK [ Understanding the internal schedule]  $*$   $ATIX$

```
ok: [localhost] => {
 "SSH The First" : "Hello Host! Where is your home",
 "SSH The Second": "Would you mind creating some space?"
  }
```
### TASK [ Understanding the internal schedule]  $*$   $ATIX$

```
ok: [localhost] => {
 "SSH The First" : "Hello Host! Where is your home",
 "SSH The Second": "Would you mind creating some space?"
 "SSH The Third": "I have gifts for you!",
  }
```

```
ok: [localhost] => {
 "SSH The First" : "Hello Host! Where is your home",
 "SSH The Second": "Would you mind creating some space?"
 "SSH The Third": "I have gifts for you!",
 "SSH The Fourth": "Let me make that runnable for you!",
  }
```
**El** www.otix.de

```
ok: [localhost] => {
 "SSH The First" : "Hello Host! Where is your home",
 "SSH The Second": "Would you mind creating some space?"
 "SSH The Third": "I have gifts for you!",
 "SSH The Fourth": "Let me make that runnable for you!",
 "SSH The Fifth": "Whoops! Almost forgot to run it!",
  }
```
### TASK [ Understanding the internal schedule]  $*$   $ATIX$

```
ok: [localhost] => {
 "SSH The First" : "Hello Host! Where is your home",
 "SSH The Second": "Would you mind creating some space?"
 "SSH The Third": "I have gifts for you!",
 "SSH The Fourth": "Let me make that runnable for you!",
 "SSH The Fifth": "Whoops! Almost forgot to run it!",
 "SSH The Sixth": "Let me clean this up!"
  }
```
## TASK [ Understanding the internal schedule] \* ATİX

```
ok: [localhost] => {
 "every task" : "up to 6SSH connections!",
  ł
```
## TASK [ How about calling Hans only once?] \* ATIX

Www.atix.de

```
ok: [localhost] => {
 "SSH Pipelining" : "reuse SSH",
  ł
```
#atix #osad2019

```
[ssh]pipelining = true
```

```
ok: [localhost] => {
"reuse": "one ssh tunnel per task!",
"Needs!": "requiretty=false on managed host!"
}
```
**X** www.atix.de
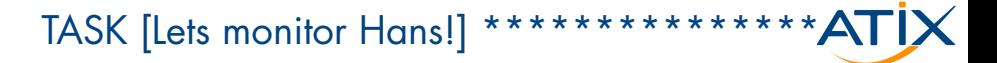

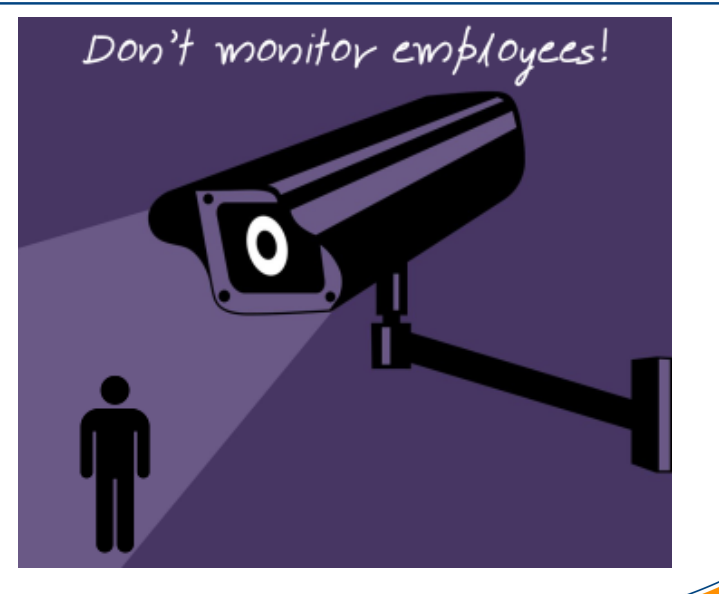

#atix #osad2019

Www.atix.de

```
[defaults]
callback whitelist = profile tasks
```
export PROFILE\_TASKS\_SORT\_ORDER=none

```
ok: [localhost] => {
 "profiling": "duration of each task"
```
#### TASK [Test Method] \*\*\*\*\*\*\*\*\*\*\*\*\*\*\*\*\*\*\*\*\*\* ATIX

```
---
- hosts: web1
 gather_facts: no
 tasks:
   - name: Create directory
    file:
      path: /tmp/ansible_speed
      state: directory
   - name: Create 10 Files
     include: create_file.yaml
    loop: "{{ range(0, 10)|list }}"
   - name: Remove directory
    file:
      path: /tmp/ansible_speed
      state: absent
   - name: Run a command 100 times
    command: "echo {{ item }}"
    loop: "{{ range(0, 100)|list }}"
```

```
N www.atix.de
```

```
ok: [localhost] => {
 "tweaks"\cdot {
         "testing" : "40 times w/wo tweaks",
         "location": "server in most distant DC: Finnland",
         "tests" : "tested each tweak independently",
         "results" : "qualitative",
         "test play" : "very simple use case!",
         "disclaimer " : "no guarantee for reproducibility",
  ł
```
**N** www atix de

#### TASK [Pipelining Benchmark] \*\*\*\*\*\*\*\*\*\*\*\* ATİX

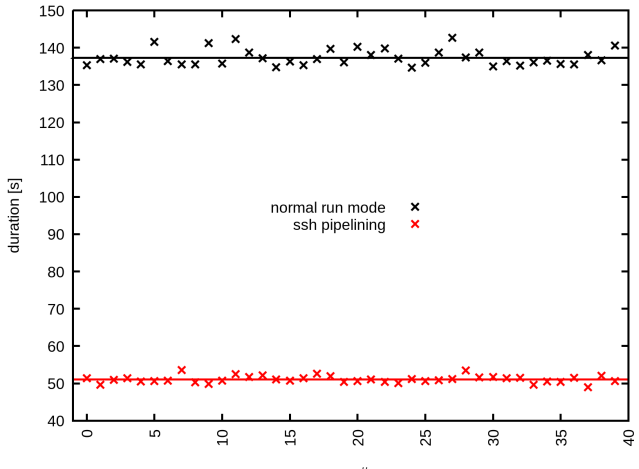

run #

Www.atix.de

### TASK [SSH Pipelining Result] \*\*\*\*\*\*\*\*\*\*\*\*\* ATİX

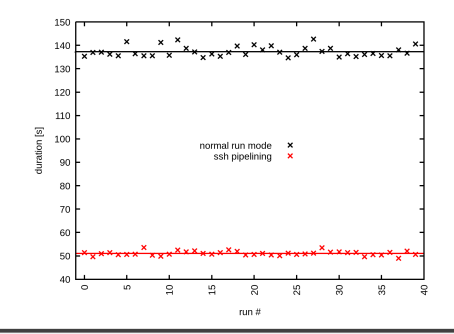

```
ok: [localhost] => {
"msg" : "factor 2.6"
ι
```
#atix #osad2019

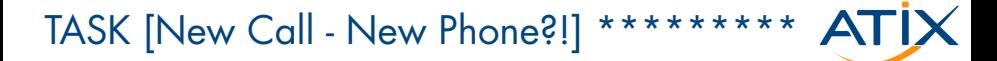

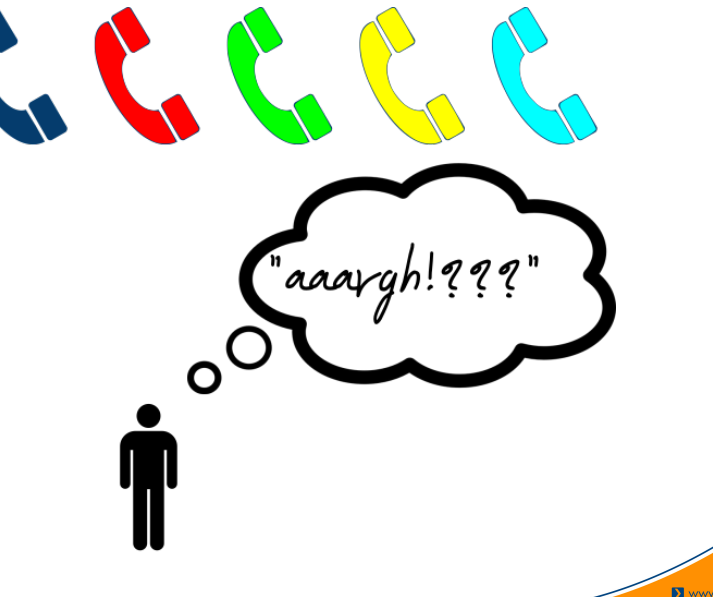

#atix #osad2019

```
[ssh]ssh_args = -o ControlMaster=auto -o ControlPersist=60s
```

```
ok: [localhost] => {
"reuse" : "existing TCP for SSH connections",
"enabled" : "per default",
}
```
#### TASK [Multiplexing Benchmark] \*\*\*\*\*\*\*\*\*\* ATİX

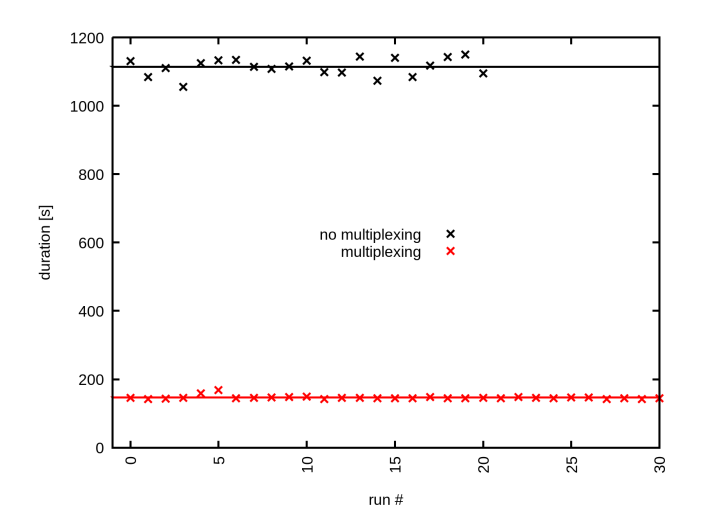

#atix #osad2019

#### **ATİX** TASK [Multiplexing Result] \*\*\*\*\*\*\*\*\*\*\*\*\*

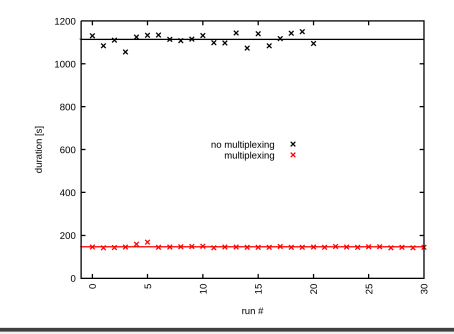

```
ok: [localhost] => {
"msg" : "factor 4.3"
λ
```
#atix #osad2019

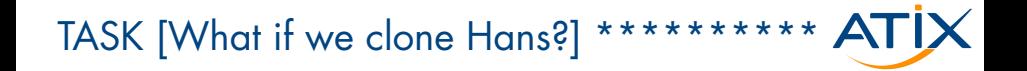

# Hans Army ĥ ı

#atix #osad2019

```
[defaults]
forks = 5
```

```
ok: [localhost] => {
"forks": \{"# of parallel processes": "# parallel hosts",
         "here": "no tests",
       \mathcal{L}\mathbf{r}
```

```
ok: [localhost] => {
 "category": "layer8optimization"
  ι
```

```
Www.atix.de
```
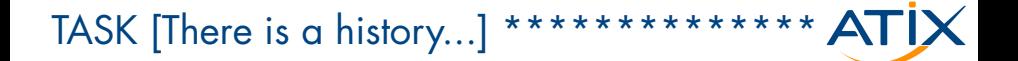

earlier

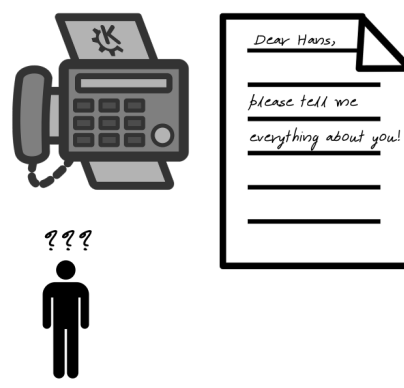

#atix #osad2019

**X** www.atix.de

- hosts: web1 gather\_facts: no

```
ok: [localhost] => {
"facts" : "do I really need them?",
"facts" : "do I need them now?",
"facts": "consider fact cache!",
ł
```
#### TASK [Fact Gathering Benchmark] \*\*\*\*\*\*\*\*\* ATİX

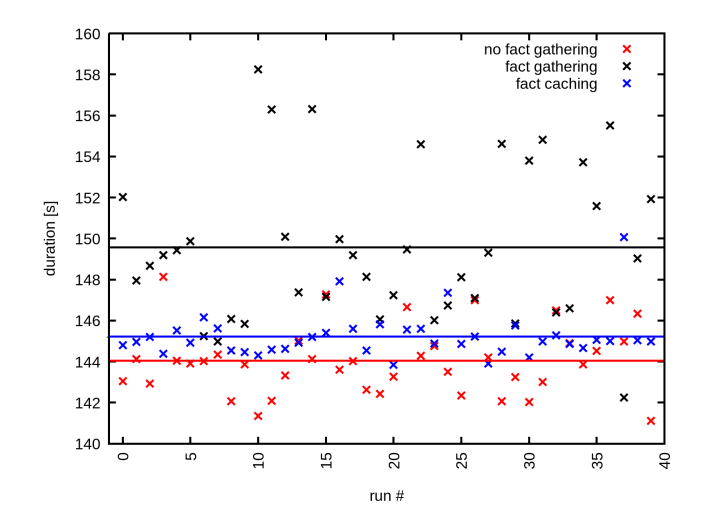

#atix #osad2019

### TASK [Fact Gathering Result] \*\*\*\*\*\*\*\*\*\*\*\*\* ATİX

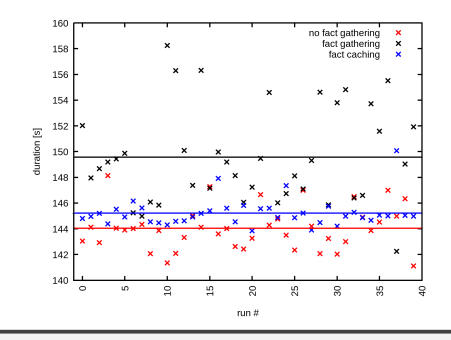

```
ok: [localhost] => {
"msg" : "it's bigger on the inside",
ι
```
#atix #osad2019

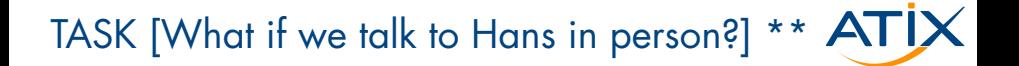

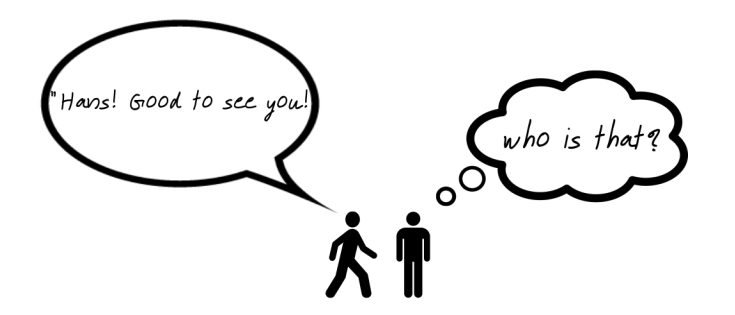

#atix #osad2019

```
ok: [localhost] => {
 "jump host": [
    "Talk to Hans - face to face",
    "move ansible master to finnland/network",
    "quicker",
\mathcal{F}
```
### TASK [Move closer to Hosts Result] \*\*\*\*\*\*\*\* ATİX

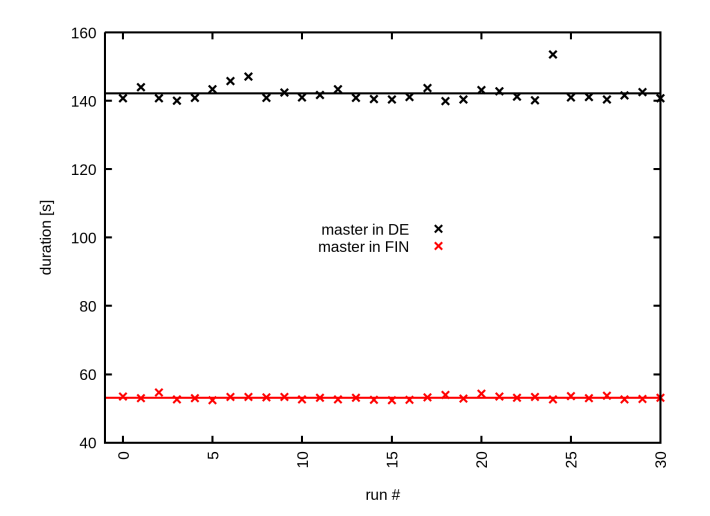

#atix #osad2019

#### TASK [Move closer to Hosts Result] \*\*\*\*\*\*\*\* ATIX

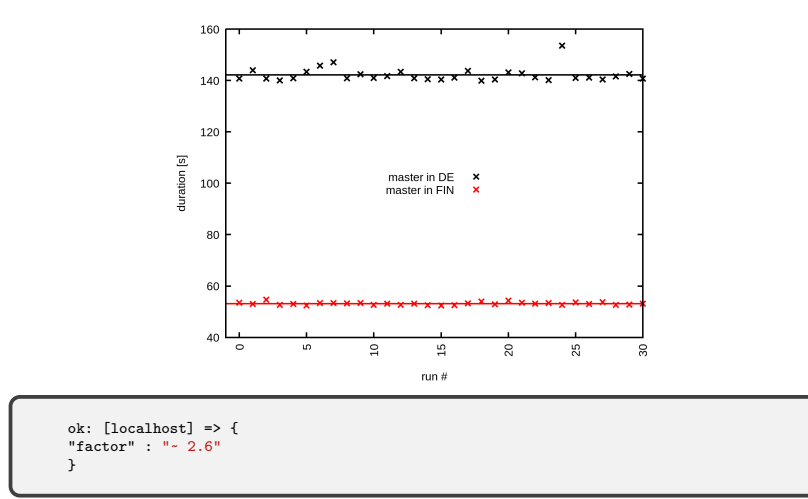

#atix #osad2019

Www.atix.de

ansible-pull -U mygit.com/baseline baseline\_playbook.yaml

```
ok: [localhost] \Rightarrow f"use pull": [
    "no need for ssh",
    "combine with Cron",
    "self managing host",
```

```
- name: Install packages in loop
 package:
   name: "{{ item }}"
   state: present
 loop: "{{ packages }}"
- name: Install packages without loop
 package:
   name: "{{ packages }}"
   state: present
```
#### TASK [Do noot loop Benchmark] \*\*\*\*\*\*\*\*\*\*\* 'iX

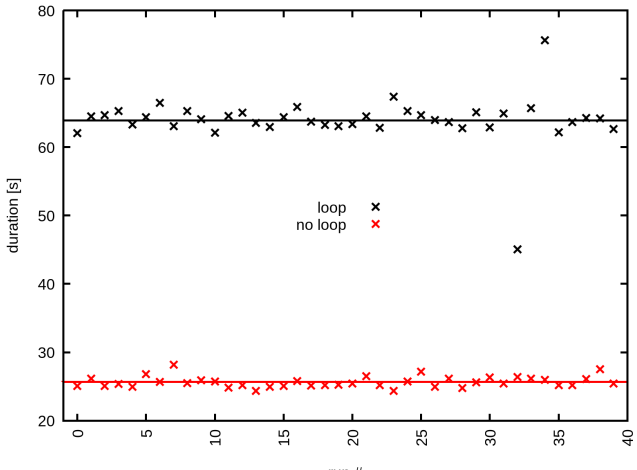

run #

Www.atix.de

#### TASK [Do not loop Result] \*\*\*\*\*\*\*\*\*\*\*\*\*\* **ATIX**

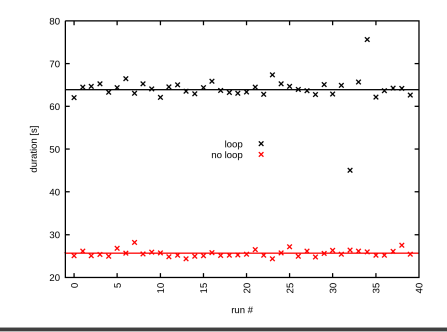

```
ok: [localhost] => {
"list_of": "6 packages",
"factor" : " ~ 2.5",
"seems":" independently from package number",
\mathcal{F}
```
#atix #osad2019

```
ok: [localhost] => {
"honorable_mentions": {
"free strategy" : "might help",
"async_actions" : "do tasks ins background",
"server installation" : "golden image",
```
## TASK [What if we call Hans only once at all?!] $ATIX$

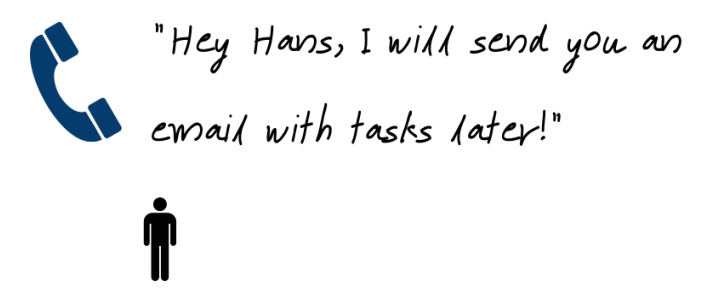

 $\#$ ativ  $\#$ osad $2019$ 

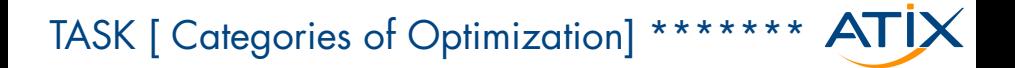

Www.atix.de

```
ok: [localhost] => {
 "category" : "Mitogen"
  ι
```

```
ok: [localhost] => {
 "msg": " o -> 0 -> 8 -> o o "
\mathcal{F}
```

```
ok: [localhost] \Rightarrow f"msg": " 0 \rightarrow 0 \rightarrow 8 \rightarrow 0 o"
ł
```

```
ok: [localhost] => {
 "msg": "division of cell nuclei, triggered by mitogen"
ł
```
#### TASK [Mitogen] \*\*\*\*\*\*\*\*\*\*\*\*\*\*\*\*\*\*\*\*\* **ATIX**

```
ok: [localhost] => {
  "mitogen": {
    "described as" :
    "network-capable fork() on steroids",
    "1 SSH" :"per playbook",
    "reuse": "python processes",
    "reuse": "python code",
    "new process":
    "become (but also reused)",
    "runs":"ephemeral",
  }
}
```
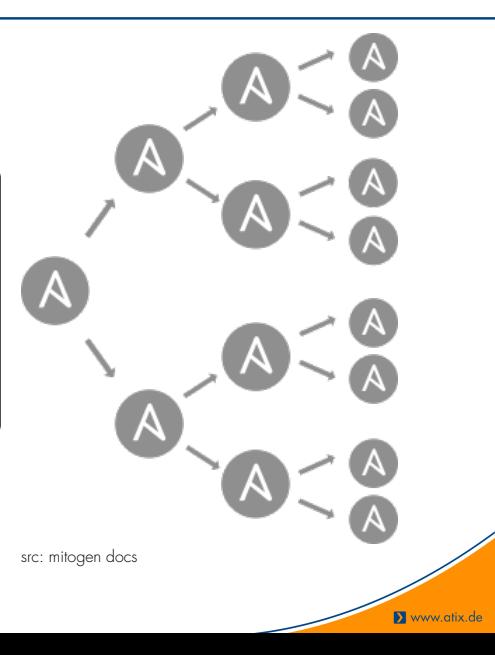

```
[defaults]
strategy_plugins = /path/to/mitogen
strategy = mitogen_linear
```
#### TASK [Mitogen Benchmark] \*\*\*\*\*\*\*\*\*\*\*\*\*\* ATİX

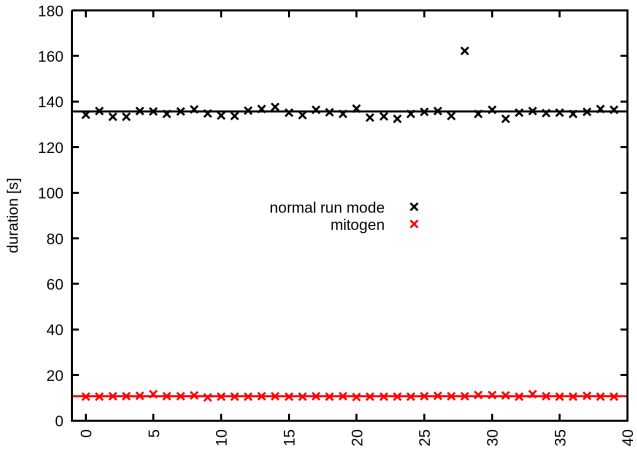

run #

Www.atix.de

### TASK [Mitogen Result] \*\*\*\*\*\*\*\*\*\*\*\*\*\*\*\*\*\* ATİX

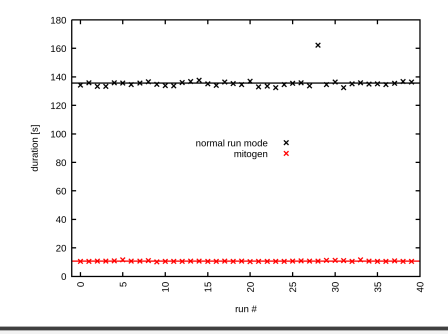

```
ok: [localhost] => {
"factor" : " ~ 10",
"disclaimer": "benchmark in favor of mitogen!",
"docs claim": "factor 1.5 - 7"
ł
```
 $\#$ ativ  $\#$ osad2019

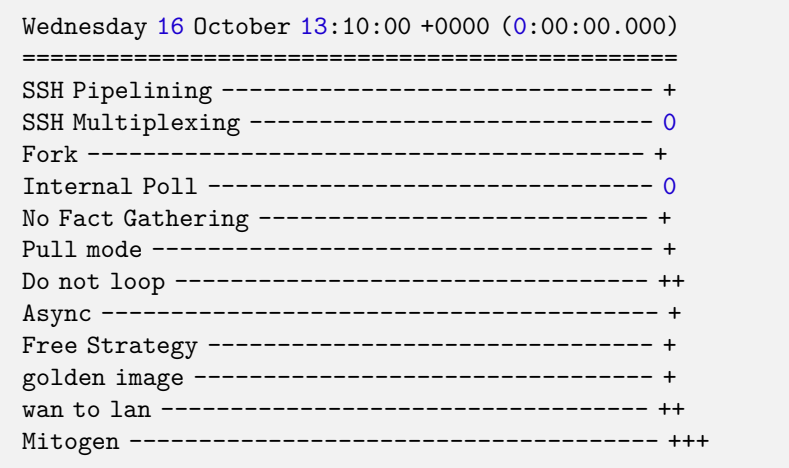

#atix #osad2019

```
ok: [localhost] => {
 "disclaimer": {
         "Hans": "is not real!",
         "employee monitoring": "is not happening",
         "no employees" : "were harmed",
          "comparisons" : "pictorial, not 100% accurate",
         "waiting study" : "avg. american - TIMEX 2012",
          "Hannoversche Allgemeine": "2016 - Lebenszeit-
         verschwenden-wir-mit-warten",
          }
  }
```
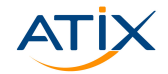

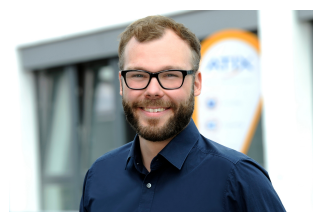

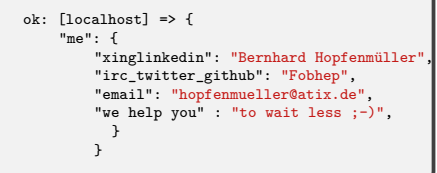

#atix #osad2019

Www.atix.de